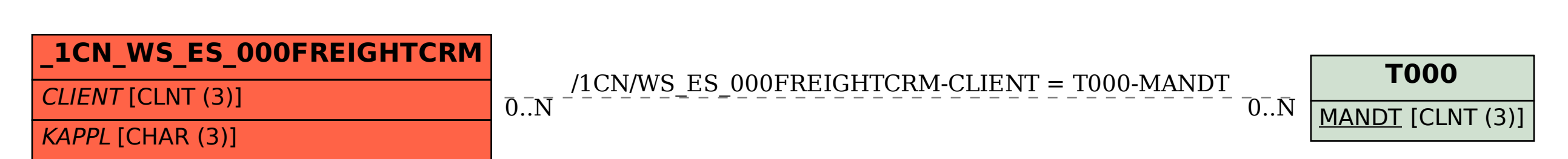

**\_SAPCND\_T681A** | <u>KAPPL</u> [CHAR (3)]

## SAP ABAP table /1CN/WS\_ES\_000FREIGHTCRM {External working set structure}